## **From Processes to Threads**

# **Don Porter Portions courtesy Emmett Witchel**

### **Processes, Threads and Processors**

◆ Hardware can execute N instruction streams at once Ø Uniprocessor, N==1  $\triangleright$  Dual-core, N==2  $\triangleright$  Sun's Niagara T2 (2007) N == 64, but 8 groups of 8

- An OS can run 1 process on each processor at the same time
	- Ø Concurrent execution increases performance
- An OS can run 1 thread on each processor at the same time

### **Processes and Threads**

### Process abstraction combines two concepts

- $\triangleright$  Concurrency
	- Each process is a sequential execution stream of instructions

### $\triangleright$  Protection

- Each process defines an address space
- Address space identifies all addresses that can be touched by the program

### **Threads**

- $\triangleright$  Key idea: separate the concepts of concurrency from protection
- $\triangleright$  A thread is a sequential execution stream of instructions
- $\triangleright$  A process defines the address space that may be shared by multiple threads
- Ø Threads can execute on different cores on a multicore CPU (parallelism for performance) and can communicate with other threads by updating memory

## **Example Redux**

## Virtual Address Space

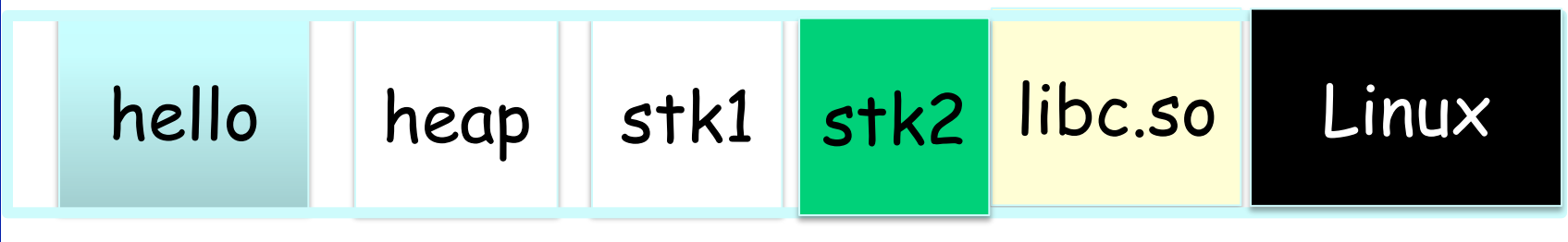

0 0xffffffff

- 2 threads requires 2 stacks in the process
- No problem!
- Kernel can schedule each thread separately
	- Ø Possibly on 2 CPUs
	- $\triangleright$  Requires some extra bookkeeping

```
Consider the following code fragment 
for(k = 0; k < n; k++)
   a[k] = b[k] * c[k] + d[k] * e[k];
```
Is there a missed opportunity here? On a Uni-processor? On a Multi-processor?

Consider a Web server get network message (URL) from client get URL data from disk compose response send response

How well does this web server perform?

```
void fn1(int arg0, int arg1, …) {…} 
main() { 
   …
   tid = CreateThread(fn1, arg0, arg1, ...);
   …
}
```
At the point CreateThread is called, execution continues in parent thread in main function, and execution starts at fn1 in the child thread, *both in parallel (concurrently)* 

## **Introducing Threads**

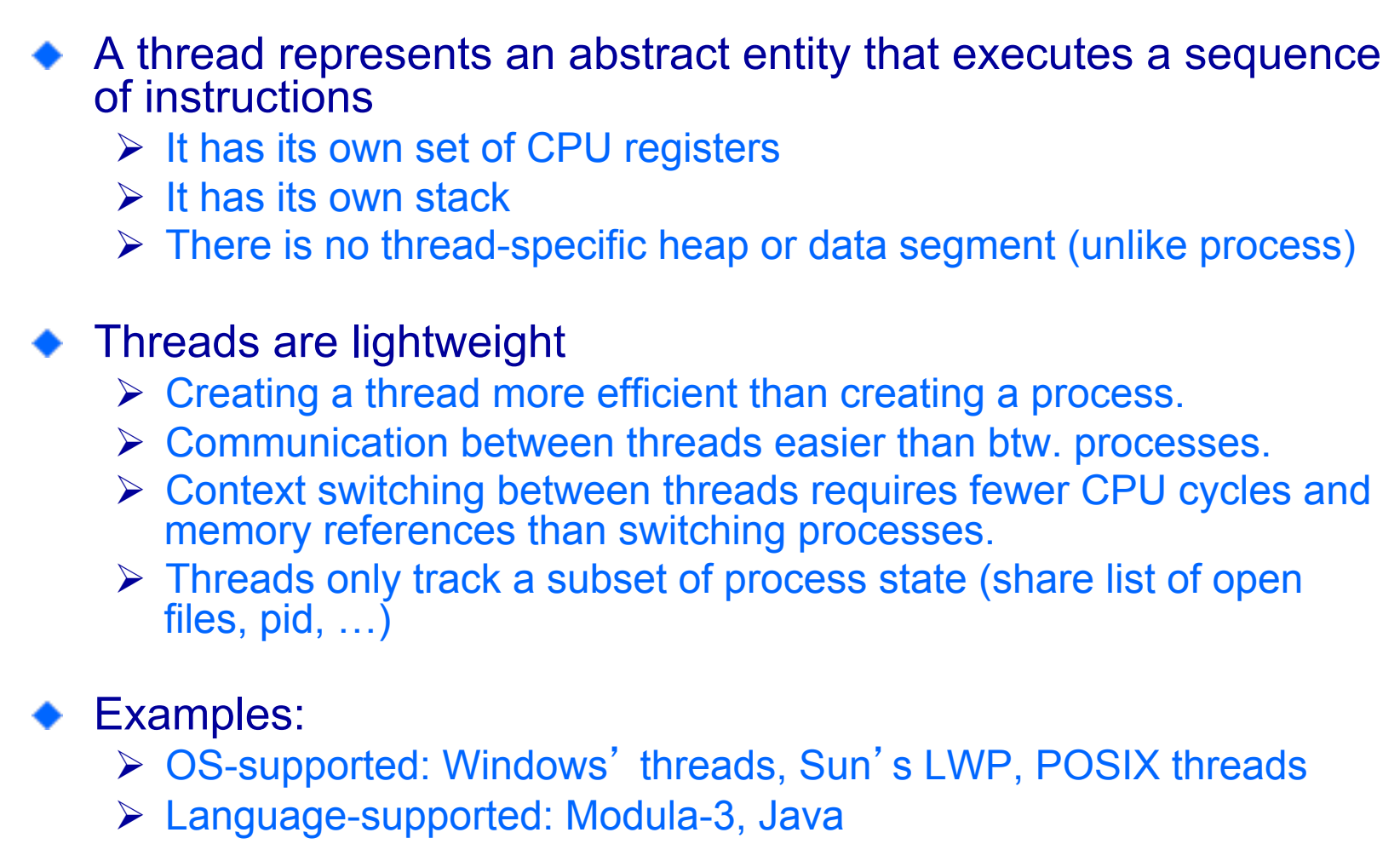

\* These are possibly going the way of the Dodo

# **Context switch time for which entity is greater?**

- 1. Process
- 2. Thread

## **How Can it Help?**

```
How can this code take advantage of 2 threads? 
 for(k = 0; k < n; k++)
    a[k] = b[k] * c[k] + d[k] * e[k];
```

```
Rewrite this code fragment as:
```

```
do mult(l, m) \{for(k = 1; k < m; k++)
    a[k] = b[k] * c[k] + d[k] * e[k];} 
main() { 
   CreateThread(do_mult, 0, n/2); 
   CreateThread(do_mult, n/2, n);
```
What did we gain?

## **How Can it Help?**

Consider a Web server Create a number of threads, and for each thread do \* get network message from client v get URL data from disk **❖ send data over network** 

What did we gain?

## **Overlapping Requests (Concurrency)**

Request 1 Thread 1

v get network message (URL) from client v get URL data from disk

(disk access latency)

Request 2 Thread 2

v get network message (URL) from client v get URL data from disk

(disk access latency)

\* send data over network

Time

v send data over network

 $\bullet$  Total time is less than request  $1 +$  request 2

# **Why threads? (summary)**

• Computation that can be divided into concurrent chunks

- Ø Same Instruction (or operation), Multiple Data (SIMD easy)
- $\triangleright$  Harder to identify parallelism in more complex cases
- **▶ Overlapping blocking I/O with computation** 
	- Ø If my web server blocks on I/O for one client, why not work on another client's request in a separate thread?
	- $\triangleright$  Other abstractions we won't cover (e.g., events)

# **Threads have their own...?**

- 1. CPU
- 2. Address space
- 3. PCB
- 4. Stack ©
- 5. Registers  $\odot$

### **Threads vs. Processes**

#### **Threads**

- A thread has no data segment or heap
- A thread cannot live on its own, it must live within a process
- There can be more than one thread in a process, the first thread calls main & has the process 's stack
- If a thread dies, its stack is reclaimed
- Inter-thread communication via memory.
- Each thread can run on a different physical processor
- Inexpensive creation and context switch

#### Processes

- A process has code/data/heap & other segments
- There must be at least one thread in a process
- Threads within a process share code/data/heap, share I/O, but each has its own stack & registers
- If a process dies, its resources are reclaimed & all threads die
- Inter-process communication via OS and data copying.
- ◆ Each process can run on a different physical processor
- Expensive creation and context switch

## **Implementing Threads**

- Processes define an address space; threads share the address space
- Process Control Block (PCB) contains process-specific information
	- $\triangleright$  Owner, PID, heap pointer, priority, active thread, and pointers to thread information
- Thread Control Block (TCB) contains thread-specific information
	- $\triangleright$  Stack pointer, PC, thread state (running, …), register values, a

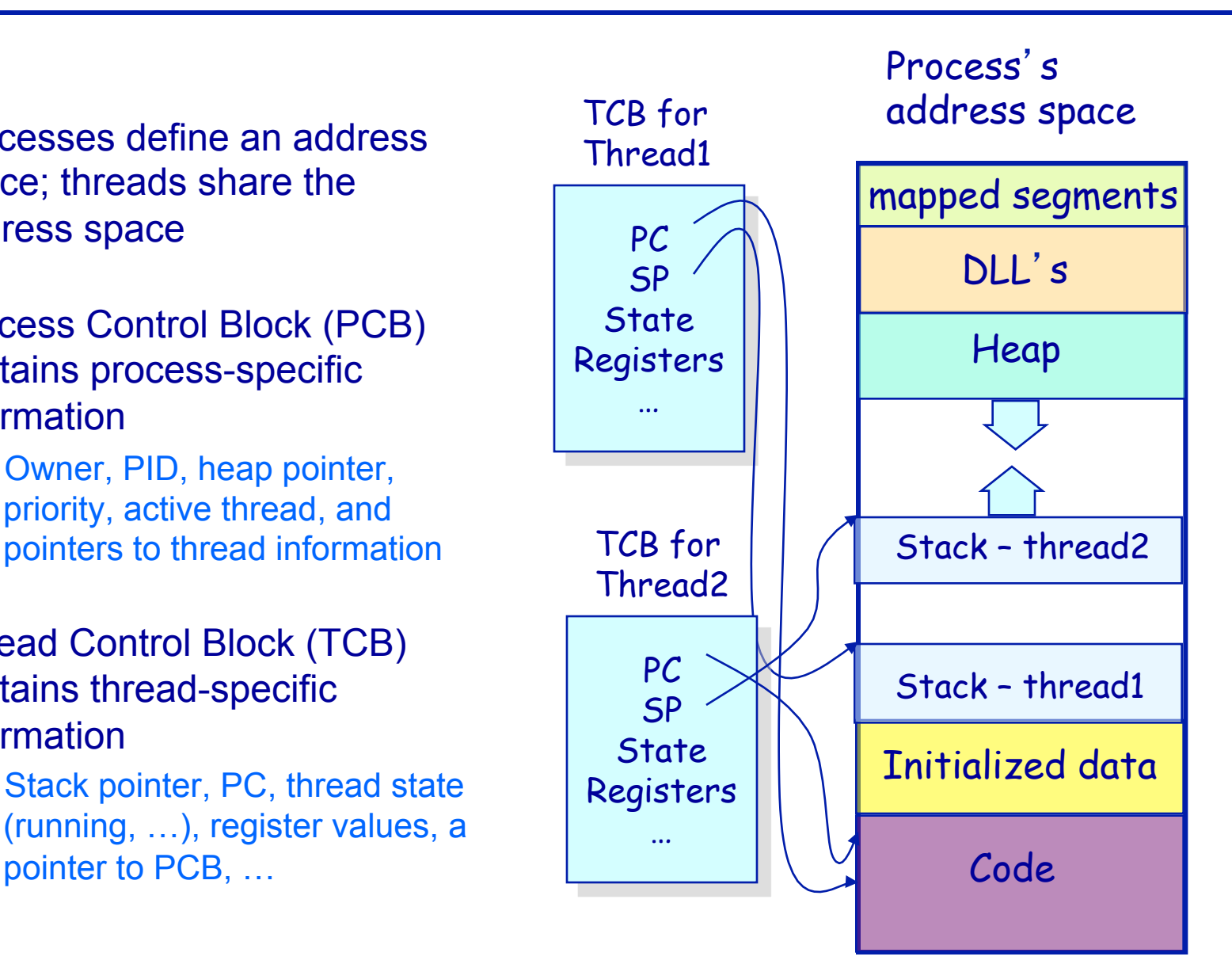

# **Threads**' **Life Cycle**

Threads (just like processes) go through a sequence of *start*, *ready*, *running*, *waiting*, and *done* states

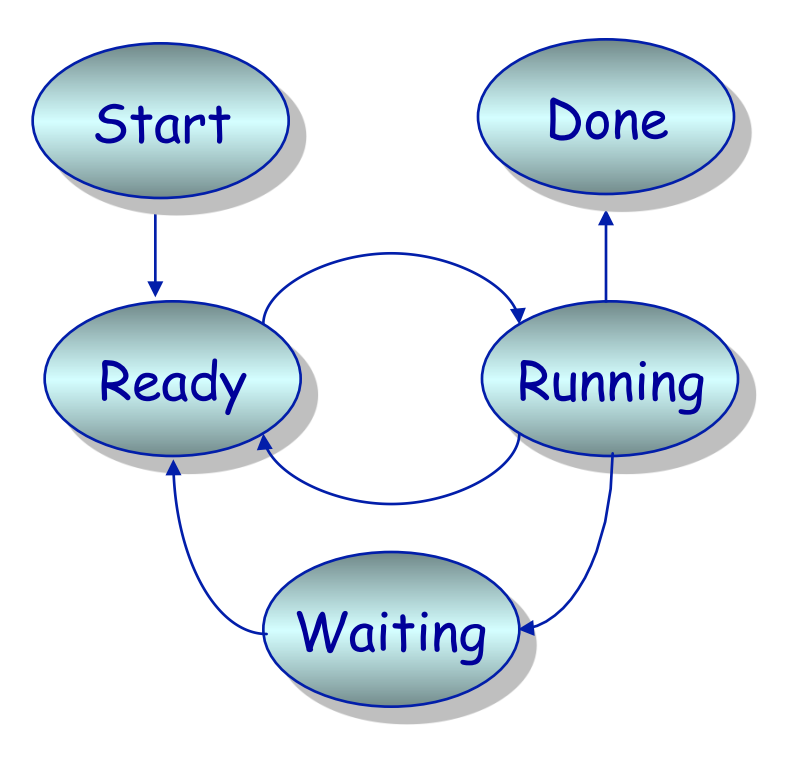

# **Threads have the same scheduling states as processes**

- 1. True $\circled{c}$
- 2. False
- In fact, OSes generally schedule *threads* to CPUs, not processes

### User-level vs. Kernel-level threads

 $Process0$   $\Box$  Process1

- User-level threads (M to 1 model)
	- $\triangleright$  + Fast to create and switch
	- $\triangleright$  + Natural fit for language-level threads
	- $\triangleright$  Duplicate effort (2 thread schedulers)
		- The schedulers can fight with each other
	- Ø All user-level threads in process block on OS calls
		- E.g., read from file can block all threads
- ◆ Kernel-level threads (1 to 1 model) Ø + Kernel-level threads do not block process for syscall  $\triangleright$  + Only one scheduler (and kernel has global view)  $\triangleright$  - Can be difficult to make efficient (create & switch)

user

kernel

### **Languages vs. Systems**

### • Kernel-level threads have won for systems

- Ø Linux, Solaris 10, Windows
- $\triangleright$  pthreads tend to be kernel-level threads
- User-level threads still used in some Java runtimes
	- Ø User tells JVM how many underlying system threads Default: 1 system thread
	- $\triangleright$  Java runtime intercepts blocking calls, makes them nonblocking
	- Ø JNI code that makes blocking syscalls can block JVM
	- Ø JVMs are phasing this out because kernel threads are efficient enough and intercepting system calls is complicated
- Kernel-level thread vs. process
	- Ø Each process requires its own page table & hardware state (significant on the x86)

### **Editorial on User vs. Kernel threads**

- ◆ There is a 25+ year history of debating user vs. kernel threads
	- $\triangleright$  These discussions are couched in grand principles
- The real issue is simple: Performance!!
	- $\triangleright$  If the kernel implementation of thread context switching is slow, everyone starts writing user-level thread packages

### Java did this for a while

 $\triangleright$  If the kernel implementation gets faster, everyone just uses kernel threads, since they are easier

 Java does this now, Linux 2.6 overhauled its thread implementation

## **Latency and Throughput**

- Latency: time to complete an operation
- Throughput: work completed per unit time
- Multiplying vector example: reduced latency
- Web server example: increased throughput
- Consider plumbing
	- Ø Low latency: turn on faucet and water comes out
	- $\triangleright$  High bandwidth: lots of water (e.g., to fill a pool)
- What is "High speed Internet?"
	- $\triangleright$  Low latency: needed to interactive gaming
	- $\triangleright$  High bandwidth: needed for downloading large files
	- $\triangleright$  Marketing departments like to conflate latency and bandwidth…

## **Relationship between Latency and Throughput**

- Latency and bandwidth only loosely coupled
	- Ø Henry Ford: assembly lines increase bandwidth without reducing latency
- My factory takes 1 day to make a Model-T ford.
	- $\triangleright$  But I can start building a new car every 10 minutes
	- $\geq$  At 24 hrs/day, I can make 24  $*$  6 = 144 cars per day
	- Ø A special order for 1 green car, still takes 1 day
	- $\triangleright$  Throughput is increased, but latency is not.
- Latency reduction is difficult
- Often, one can buy bandwidth
	- $\triangleright$  E.g., more memory chips, more disks, more computers
	- $\triangleright$  Big server farms (e.g., google) are high bandwidth

### Latency, Throughput, and Threads

- Can threads improve throughput?
	- Ø Yes, as long as there are parallel tasks and CPUs available
- Can threads improve latency?
	- Ø Yes, especially when one task might block on another task's IO
- Can threads harm throughput?
	- $\triangleright$  Yes, each thread gets a time slice.
	- $\triangleright$  If # threads >> # CPUs, the %of CPU time each thread gets approaches 0
- Can threads harm latency?
	- Ø Yes, especially when requests are short and there is little I/O
- ◆ For CPU-intensive work, applications generally create one thread per CPU
- For work with I/O, the number of threads is tuned to keep the CPU busy but not overloaded
	- $\triangleright$  E.g., 3  $*$  # CPUs
	- $\triangleright$  Tuning effort often application-specific
- Applications like web servers often keep *thread pools*, or a set of n ready threads
	- $\triangleright$  New requests are assigned to an existing thread to avoid overloading the system
	- Ø Plus, reduce setup/tear down costs!

## **Thread or Process Pool**

- Creating a thread or process for each unit of work (e.g., user request) is dangerous
	- $\triangleright$  High overhead to create & delete thread/process
	- Ø Can exhaust CPU & memory resource
- Thread/process pool controls resource use
	- $\triangleright$  Allows service to be well conditioned.

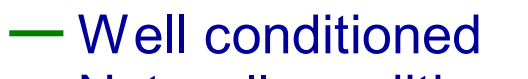

Not well conditioned

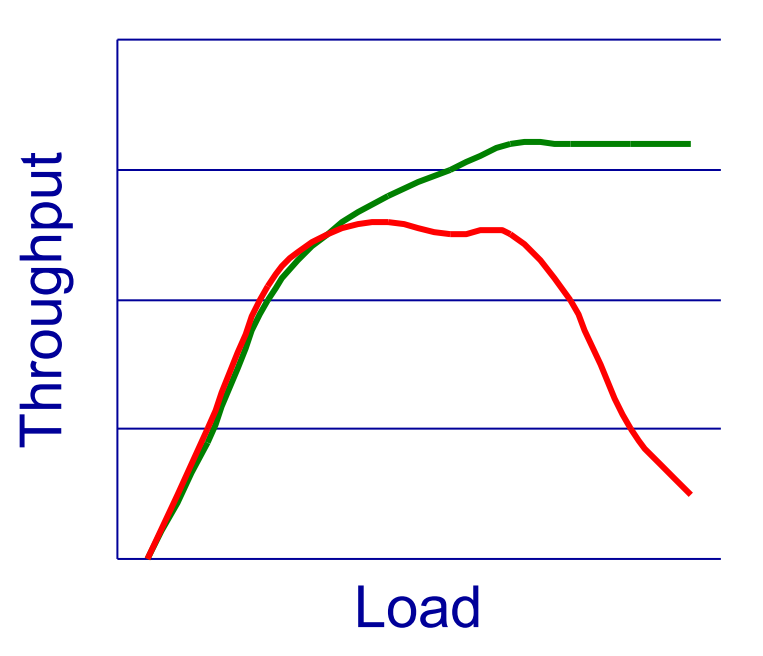

When a user level thread does I/O it blocks the **entire process.** 

- 1. True  $\odot$
- 2. False

### **Lecture Summary**

- Understand the distinction between a process and thread
- Understand the motivation for threads
- $\bullet$  Kernel vs. User threads
- Concepts of Throughput vs. Latency
- Thread pools